### <span id="page-0-0"></span>Correlation and Geometry

### Nathaniel E. Helwig

### Assistant Professor of Psychology and Statistics University of Minnesota (Twin Cities)

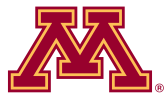

### Updated 04-Jan-2017

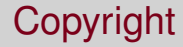

### Copyright © 2017 by Nathaniel E. Helwig

## Outline of Notes

- 1) Pearson's Correlation:
	- Population vs. sample
	- Important properties
	- Sampling distribution
- 2) Correlation and Regression:
	- Simple linear regression
	- Reinterpreting correlation
	- Connecting the two

3) Inferences with Correlations:

- Hypothesis testing ( $\rho = 0$ )
- Hypothesis testing ( $\rho \neq 0$ )
- **GPA Example**
- 4) Geometrical Interpretations:
	- Sum-of-squares
	- **Correlation coefficient**
	- Part and partial correlations

# <span id="page-3-0"></span>**Pearson's Correlation**

### <span id="page-4-0"></span>Pearson's Correlation Coefficient: Population

Pearson's product-moment correlation coefficient is defined as

$$
\rho_{XY} = \frac{\sigma_{XY}}{\sigma_X \sigma_Y}
$$
  
= 
$$
\frac{\mathrm{E}[(X - \mu_X)(Y - \mu_Y)]}{\sqrt{\mathrm{E}[(X - \mu_X)^2]}\sqrt{\mathrm{E}[(Y - \mu_Y)^2]}}
$$

where

- σ*XY* is the population covariance between *X* and *Y*
- $\sigma_X^2$  is the population variance of  $X$
- $\sigma^2_{\mathsf{Y}}$  is the population variance of *Y*

### Pearson's Correlation Coefficient: Sample

Given a sample of observations  $(x_i, y_i)$  for  $i \in \{1, \ldots, n\}$ , Pearson's product-moment correlation coefficient is defined as

$$
r_{xy} = \frac{s_{xy}}{s_x s_y}
$$
  
= 
$$
\frac{\sum_{i=1}^{n} (x_i - \bar{x})(y_i - \bar{y})}{\sqrt{\sum_{i=1}^{n} (x_i - \bar{x})^2} \sqrt{\sum_{i=1}^{n} (y_i - \bar{y})^2}}
$$

where

 $S_{xy} = \frac{\sum_{i=1}^{n}(x_i - \bar{x})(y_i - \bar{y})}{n-1}$ *n*−1 is sample covariance between *x<sub>i</sub>* and *y*<sub>*i*</sub>  $s_x^2 = \frac{\sum_{i=1}^n (x_i - \bar{x})^2}{n-1}$  $\frac{1}{n-1}$  is sample variance of *x*<sub>*i*</sub>  $s_y^2 = \frac{\sum_{i=1}^n (y_i - \bar{y})^2}{n-1}$ <sup>1</sup><sup>*n*−1</sup> is sample variance of *y*<sup>*i*</sup>

### <span id="page-6-0"></span>Properties of Pearson's Correlation

ρ*XY* measures linear dependence between *X* and *Y*

- Not about prediction... just a measure of linear dependence
- $\bullet$  CORRELATION  $\neq$  CAUSATION

 $\rho_{XY}$  is bounded:  $-1 < \rho_{XY} < 1$ 

- **•**  $\rho_{XY}$  = −1 implies perfect negative linear relationship
- $\rho_{XY} = 1$  implies perfect positive linear relationship
- $\rho_{XY} = 0$  implies no linear relationship

### ρ*XY* is independent of the units of measurement of *X* and *Y*

### Properties of Pearson's Correlation (continued)

Magnitude of  $\rho_{XY}$  is unaffected by linear transformations

- Suppose that  $W = aX + b$  and  $Z = cY + d$
- $\bullet$  If sign(*a*) = sign(*c*), then  $\rho_{WZ} = \rho_{XY}$
- $\bullet$  If sign(*a*)  $\neq$  sign(*c*), then  $\rho_{WZ} = -\rho_{XY}$

Sample correlation *rxy* is sensitive to outliers

 $\rho_{XY}$  can be affected by moderator variables

- Need to think about possible moderator variables
- Can have different patterns of correlation in different subgroups

### Visualization of Pearson's Correlation

Plots of *x<sup>i</sup>* versus *y<sup>i</sup>* for different *rxy* values:

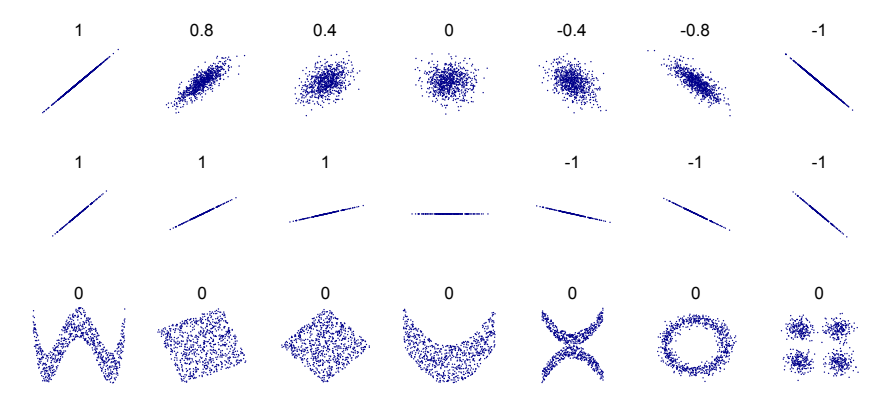

From http://en.wikipedia.org/wiki/File:Correlation\_examples2.svg

Nathaniel E. Helwig (U of Minnesota) [Correlation and Geometry](#page-0-0) Updated 04-Jan-2017 : Slide 9

### Visualization of Pearson's Correlation (continued)

Plots of  $x_i$  versus  $y_i$  for two groups of observations:

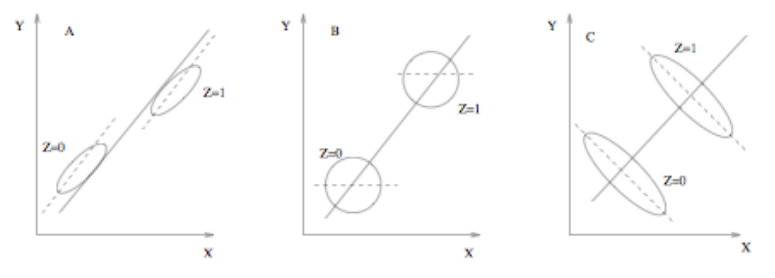

From *Practical Regression and Anova using R*, Faraway (2002)

### Example #1: Pizza Data

The owner of Momma Leona's Pizza restaurant chain believes that if a restaurant is located near a college campus, then there is a linear relationship between sales and the size of the student population. Suppose data were collected from a sample of 10 Momma Leona's Pizza restaurants located near college campuses.

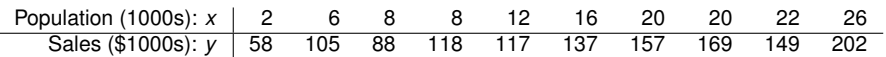

We want to find the correlation between student population (*x*) and quarterly pizza sales (*y*).

## Example #1: Correlation Calculation

Remember from the definition: 
$$
\hat{r} = \frac{\sum_{i=1}^{n}(x_i - \bar{x})(y_i - \bar{y})}{\sqrt{\sum_{i=1}^{n}(x_i - \bar{x})^2}\sqrt{\sum_{i=1}^{n}(y_i - \bar{y})^2}}
$$

Remember from the SLR notes:

$$
\sum_{i=1}^{n} (x_i - \bar{x})^2 = \sum_{i=1}^{n} x_i^2 - n\bar{x}^2
$$

$$
\sum_{i=1}^{n} (y_i - \bar{y})^2 = \sum_{i=1}^{n} y_i^2 - n\bar{y}^2
$$

$$
\sum_{i=1}^{n} (x_i - \bar{x})(y_i - \bar{y}) = \sum_{i=1}^{n} x_i y_i - n\bar{x}\bar{y}
$$

### Example #1: Correlation Calculation (continued)

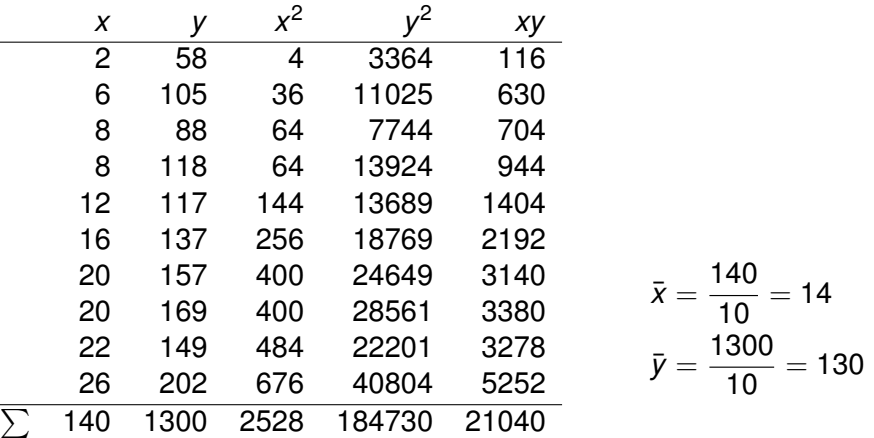

$$
\sum_{i=1}^{n} (x_i - \bar{x})^2 = 2528 - 10(14^2) = 568
$$

$$
\sum_{i=1}^{n} (y_i - \bar{y})^2 = 184730 - 10(130^2) = 15730
$$

$$
\sum_{i=1}^{n} (x_i - \bar{x})(y_i - \bar{y}) = 21040 - 10(14)(130) = 2840
$$

Nathaniel E. Helwig (U of Minnesota) [Correlation and Geometry](#page-0-0) Updated 04-Jan-2017 : Slide 13

### Example #1: Correlation Calculation (continued)

Using the results from the previous slides:

$$
\hat{r} = \frac{\sum_{i=1}^{n} (x_i - \bar{x})(y_i - \bar{y})}{\sqrt{\sum_{i=1}^{n} (x_i - \bar{x})^2} \sqrt{\sum_{i=1}^{n} (y_i - \bar{y})^2}}
$$

$$
= \frac{2840}{\sqrt{568}\sqrt{15730}}
$$

$$
= 0.950123
$$

Strong positive correlation: as the number of students (*x*) increases, the quarterly pizza sales (*y*) increases linearly.

## <span id="page-14-0"></span>Sampling Distribution of *r*

Fisher (1929) derived the sampling distribution of Pearson's *r*:

$$
f(r) = \frac{n-2}{\pi} \left(1 - \rho^2\right)^{\frac{1}{2}(n-1)} \left(1 - r^2\right)^{\frac{1}{2}(n-4)} \int_0^\infty \left[\cosh(z) - \rho r\right]^{-(n-1)} dz
$$

where

- $\bullet$   $\rho$  is the true population correlation coefficient
- *n* is the observed sample size

For a given ρ and *n*, we can simulate *r* using:

```
rsim<-function(rho,n){
  x=rnorm(n)
  y =rho*x+rnorm(n,sd=sqrt(1-rho^2))
  cor(x,y)
}
```
### Empirical Distribution with  $\rho = 0$

If  $\rho = 0$  then  $f(r)$  is symmetric and approximately normal for large *n*:

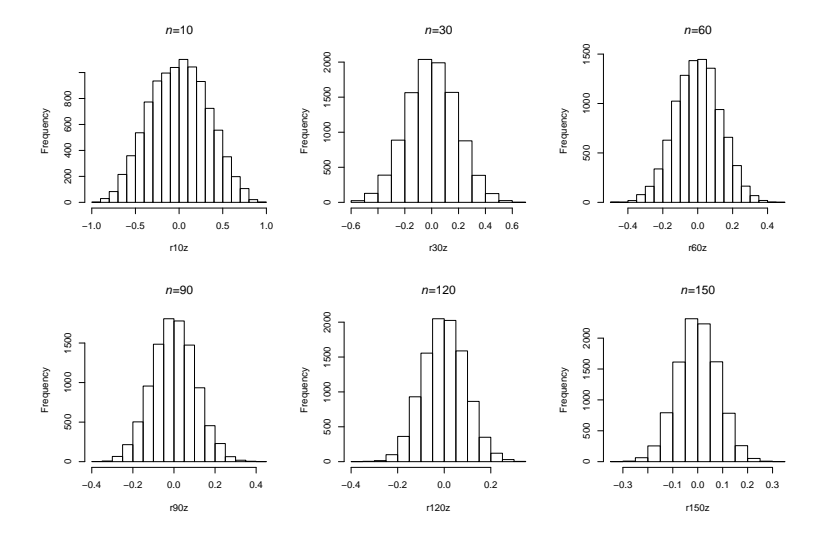

Nathaniel E. Helwig (U of Minnesota) [Correlation and Geometry](#page-0-0) Updated 04-Jan-2017 : Slide 16

## Empirical Distribution with  $\rho = 0$  (continued)

### R code:

- > set.seed(1234)
- $> r10z =$ replicate(10000, rsim(rho=0, n=10))
- $> r30z =$ replicate(10000, rsim(rho=0, n=30))
- $>$   $r60z=$ replicate(10000, rsim(rho=0, n=60))
- > r90z=replicate(10000,rsim(rho=0,n=90))
- $> r120z =$ replicate(10000, rsim(rho=0, n=120))
- > r150z=replicate(10000,rsim(rho=0,n=150))
- $>$  par(mfrow=c(2,3))
- $>$  hist(r10z, main=expression(italic(n)  $*$ "=" $*10$ ))
- $>$  hist(r30z, main=expression(italic(n)  $*$ "=" $*30$ ))
- $>$  hist(r60z, main=expression(italic(n)  $*$ "=" $*60$ ))
- > hist(r90z,main=expression(italic(n)\*"="\*90))
- $>$  hist(r120z.main=expression(italic(n)  $*$ "=" $*120$ ))
- $>$  hist(r150z, main=expression(italic(n)  $*$ "=" $*150$ ))

### Empirical Distribution with  $\rho \neq 0$

If  $\rho \neq 0$  then  $f(r)$  is skewed in opposite direction of correlation sign:

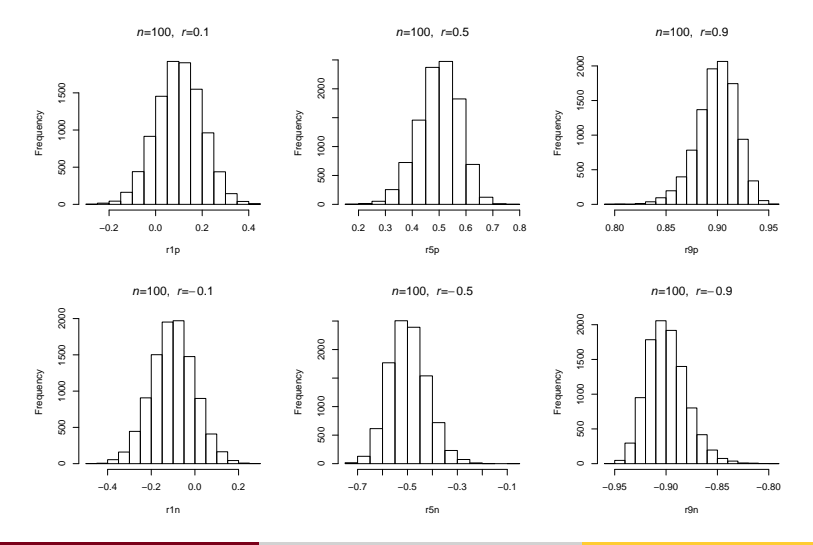

Nathaniel E. Helwig (U of Minnesota) [Correlation and Geometry](#page-0-0) Updated 04-Jan-2017 : Slide 18

### Empirical Distribution with  $\rho \neq 0$  (continued)

### R code:

```
> set.seed(1234)
> r1p=replicate(10000, rsim(rho=0.1, n=100))
> r5p=replicate(10000, rsim(rho=0.5, n=100))
> r9p=replicate(10000, rsim(rho=0.9, n=100))
> r1n=replicate(10000,rsim(rho=-0.1,n=100))
> r5n=replicate(10000,rsim(rho=-0.5,n=100))
> r9n=replicate(10000,rsim(rho=-0.9,n=100))
> par(mfrow=c(2,3))
> hist(r1p,main=expression(italic(n) *^{\mathfrak{n} = \mathfrak{n}} * 100*^{\mathfrak{n}}, "*italic(r)*^{\mathfrak{n} = \mathfrak{n}} * 0.1))<br>> hist(r5p,main=expression(italic(n)*^{\mathfrak{n} = \mathfrak{n}} * 100*^{\mathfrak{n}}, "*italic(r)*^{\mathfrak{n} = \mathfrak{n}} * 0.5))
> hist(r5p,main=expression(italic(n) *^{\mathfrak{n}} = {\mathfrak{n}} * 100*^{\mathfrak{n}}, {\mathfrak{n}} * 101c(\mathfrak{r}) * {\mathfrak{n}} = {\mathfrak{n}} * 0.5))<br>> hist(r9p,main=expression(italic(n) *^{\mathfrak{n}} = {\mathfrak{n}} * 100*^{\mathfrak{n}}, {\mathfrak{n}} * 101c(\mathfrak{r}) * {\mathfrak{n}} = {\mathfrak{n}} * 0.9)> hist(r9p, main=expression(italic(n) *"="*100*",
> hist(r1n,main=expression(italic(n)*"="*100*", "*italic(r)*"="*-0.1))<br>> hist(r5n,main=expression(italic(n)*"="*100*", "*italic(r)*"="*-0.5))
```
- > hist(r5n,main=expression(italic(n)\*"="\*100\*", "\*italic(r)\*"="\*-0.5))<br>> hist(r9n.main=expression(italic(n)\*"="\*100\*", "\*italic(r)\*"="\*-0.9))
- $>$  hist(r9n, main=expression(italic(n)  $*$ "=" $*100*$ ",

# <span id="page-19-0"></span>**Correlation and Regression**

Nathaniel E. Helwig (U of Minnesota) [Correlation and Geometry](#page-0-0) Updated 04-Jan-2017 : Slide 20

### <span id="page-20-0"></span>Simple Linear Regression Model

The simple linear regression model has the form

$$
y_i = b_0 + b_1 x_i + e_i
$$

for  $i \in \{1, \ldots, n\}$  where

- **•**  $y_i$  ∈ R is the real-valued response for the *i*-th observation
- $b_0 \in \mathbb{R}$  is the regression intercept
- $\bullet$  *b*<sub>1</sub>  $\in \mathbb{R}$  is the regression slope
- **•**  $x_i$  ∈ R is the predictor for the *i*-th observation
- $e_i \stackrel{\text{iid}}{\sim} \text{N}(0,\sigma^2)$  is a Gaussian error term

### Ordinary Least Squares Solution

The ordinary least squares (OLS) problem is

$$
\min_{b_0, b_1 \in \mathbb{R}} \sum_{i=1}^n (y_i - b_0 - b_1 x_i)^2
$$

and the OLS solution has the form

$$
\begin{aligned} \hat{b}_0 &= \bar{y} - \hat{b}_1 \bar{x} \\ \hat{b}_1 &= \frac{\sum_{i=1}^n (x_i - \bar{x})(y_i - \bar{y})}{\sum_{i=1}^n (x_i - \bar{x})^2} \end{aligned}
$$

where  $\bar{x} = (1/n) \sum_{i=1}^n x_i$  and  $\bar{y} = (1/n) \sum_{i=1}^n y_i$ 

### <span id="page-22-0"></span>Revisiting Sample Correlation *rxy*

Note that we can rewrite the sample correlation coefficient as

$$
r_{xy} = \frac{\sum_{i=1}^{n} (x_i - \bar{x})(y_i - \bar{y})}{\sqrt{\sum_{i=1}^{n} (x_i - \bar{x})^2} \sqrt{\sum_{i=1}^{n} (y_i - \bar{y})^2}}
$$

$$
= \frac{1}{n-1} \sum_{i=1}^{n} z_{x_i} z_{y_i}
$$

where

\n- $$
z_{x_i} = \frac{x_i - \bar{x}}{s_x}
$$
 with  $s_x^2 = \frac{\sum_{i=1}^n (x_i - \bar{x})^2}{n-1}$
\n- $z_{y_i} = \frac{y_i - \bar{y}}{s_y}$  with  $s_y^2 = \frac{\sum_{i=1}^n (y_i - \bar{y})^2}{n-1}$
\n

### Revisiting Sample Correlation *rxy* (continued)

Note that *zx<sup>i</sup>* and *zy<sup>i</sup>* are standardized to have mean 0 and variance 1.

*zxi* and *zy<sup>i</sup>* are *Z*-scores

### Thus, the sample correlation coefficient

$$
r_{xy}=\frac{1}{n-1}\sum_{i=1}^nz_{x_i}z_{y_i}
$$

is the sample covariance of the standardized scores of *X* and *Y*.

### <span id="page-24-0"></span>Connecting *rxy* to OLS Solution

First convert  $x_i$  and  $y_i$  into Z-scores:

$$
z_{x_i} = \frac{x_i - \bar{x}}{s_x} \qquad \qquad z_{y_i} = \frac{y_i - \bar{y}}{s_y}
$$

Next suppose we want to predict *zy<sup>i</sup>* from *zx<sup>i</sup>* .

Now plug in the *Z*-scores to the OLS solution:

$$
\hat{b}_0^{(z)} = \bar{z}_y - \hat{b}_1^{(z)} \bar{z}_x = 0
$$
  

$$
\hat{b}_1^{(z)} = \frac{\sum_{i=1}^n (z_{x_i} - \bar{z}_x)(z_{y_i} - \bar{z}_y)}{\sum_{i=1}^n (z_{x_i} - \bar{z}_x)^2} = r_{xy}
$$

because  $\bar{z}_x = \bar{z}_y = 0$  and  $\frac{1}{n-1} \sum_{i=1}^n (z_{x_i} - \bar{z}_x)^2 = \frac{1}{n-1} \sum_{i=1}^n z_{x_i}^2 = 1$ 

Nathaniel E. Helwig (U of Minnesota) [Correlation and Geometry](#page-0-0) Correlation and Geometry Updated 04-Jan-2017 : Slide 25

### Connecting *rxy* to OLS Solution (continued)

Thus, we have that  $\hat{z}_{y_i} = r_{xy}z_{x_i}$  is the fitted value for *i*-th observation.

In general, the relationship between  $r_{xy}$  and  $b_1$  is:

$$
b_1 = \frac{S_{xy}}{S_x^2}
$$
  
=  $\left(\frac{S_{xy}}{S_x S_y}\right) \frac{S_y}{S_x}$   
=  $r_{xy} \frac{S_y}{S_x}$ 

which implies that  $r_{xy} = b_1 \frac{s_x}{s_y}$  $\frac{S_X}{S_Y}$  .

### Connecting *rxy* to SSR

Remember from the SLR notes that  $\hat{y}_i = \hat{b}_0 + \hat{b}_1 x_i = \bar{y} + \hat{b}_1(x_i - \bar{x})$ because  $\hat{b}_0 = \bar{y} - \hat{b}_1\bar{x}$ 

Plugging  $\hat{y}_i = \bar{y} + \hat{b}_1(x_i - \bar{x})$  into the definition of *SSR* produces  $SSR = \sum_{i=1}^{n} (\hat{y}_i - \bar{y})^2 = \sum_{i=1}^{n} \hat{b}_1^2 (x_i - \bar{x})^2$ 

Now plugging in  $\hat{b}_1 = \hat{r}_{xy} \frac{s_y}{s_y}$  $\frac{s_y}{s_x}$  to  $R^2$  defintion produces

$$
R^{2} = \frac{SSR}{SST} = \frac{\sum_{i=1}^{n} \hat{b}_{1}^{2} (x_{i} - \bar{x})^{2}}{(n - 1)s_{y}^{2}}
$$

$$
= \frac{\sum_{i=1}^{n} (\hat{r}_{xy} \frac{s_{y}}{s_{x}})^{2} (x_{i} - \bar{x})^{2}}{(n - 1)s_{y}^{2}} = \hat{r}_{xy}^{2}
$$

Nathaniel E. Helwig (U of Minnesota) [Correlation and Geometry](#page-0-0) Correlation and Geometry Updated 04-Jan-2017 : Slide 27

## Example #1: Connecting  $\hat{r}_{xy}$  to  $\hat{b}_1$

From the SLR notes, remember that:

$$
\hat{b}_1 = \frac{\sum_{i=1}^n (x_i - \bar{x})(y_i - \bar{y})}{\sum_{i=1}^n (x_i - \bar{x})^2} = 2840/568 = 5
$$
  

$$
\hat{b}_0 = \bar{y} - \hat{b}_1 \bar{x} = 130 - 5(14) = 60
$$

And from the previous correlation calculations, remember that:

$$
\hat{r} = \frac{\sum_{i=1}^{n}(x_i - \bar{x})(y_i - \bar{y})}{\sqrt{\sum_{i=1}^{n}(x_i - \bar{x})^2}\sqrt{\sum_{i=1}^{n}(y_i - \bar{y})^2}} = \frac{2840}{\sqrt{568}\sqrt{15730}} = 0.950123
$$

Note that 0.950123 = 
$$
\hat{r} = \hat{b}_1 \frac{s_x}{s_y} = 5 \frac{\sqrt{568}}{\sqrt{15730}} = 0.950123
$$

Nathaniel E. Helwig (U of Minnesota) [Correlation and Geometry](#page-0-0) Updated 04-Jan-2017 : Slide 28

# <span id="page-28-0"></span>**Inferences with Correlations**

Nathaniel E. Helwig (U of Minnesota) [Correlation and Geometry](#page-0-0) Updated 04-Jan-2017 : Slide 29

### <span id="page-29-0"></span>Testing for Non-Zero Correlation

In most cases we want to test if there is a linear relationship:

$$
H_0: \ \rho_{XY} = 0
$$
  

$$
H_1: \ \rho_{XY} \neq 0
$$

If  $(X, Y)$  follow a bivariate normal distribution with  $\rho = 0$  and if  $\{(x_i, y_i)\}_{i=1}^n$  are independent samples then

$$
T^* = \frac{r_{xy}\sqrt{n-2}}{\sqrt{1-r_{xy}^2}} \sim t_{n-2}
$$

so we reject  $H_0$  if  $|T^*| \geq t_{n-2}^{(\alpha/2)}$  where  $t_{n-2}^{(\alpha/2)}$ *n*−2 is critical *tn*−<sup>2</sup> value such that P(  $T \geq t_{n-2}^{(\alpha/2)}$  $\alpha_{n-2}^{(\alpha/2)}$ ) =  $\alpha/2$ 

### <span id="page-30-0"></span>Fisher *z*-Transformation

If  $\rho \neq 0$ , then we can use Fisher's *z*-transformation:

$$
z=\frac{1}{2}\ln\left(\frac{1+r}{1-r}\right)
$$

If  $(X, Y)$  follow a bivariate normal distribution and if  $\{(x_i, y_i)\}_{i=1}^n$  are independent samples then *z* is approximately normal with

$$
E(z) = \frac{1}{2} \ln \left( \frac{1+\rho}{1-\rho} \right)
$$

$$
V(z) = \frac{1}{n-3}
$$

where  $\rho$  is the true population correlation coefficient.

Nathaniel E. Helwig (U of Minnesota) [Correlation and Geometry](#page-0-0) Correlation and Geometry Updated 04-Jan-2017 : Slide 31

### Testing for Arbitrary Correlation

In some cases we want to test if there is a particular correlation:

$$
H_0: \ \rho_{XY} = \rho_0
$$

$$
H_1: \ \rho_{XY} \neq \rho_0
$$

In this case, we use Fisher's *z*-transformation; first define the standardized variable  $Z^* = \left[ z - \frac{1}{2} \right]$  $\frac{1}{2}$  In  $\left(\frac{1+\rho_0}{1-\rho_0}\right)$  $1-\rho_0$  $\int \sqrt{n-3}$ 

We reject  $H_0$  if  $|Z^*|\geq Z_{\alpha/2}$  where  $Z_{\alpha/2}$  is critical  $Z$  value such that  $P(Z \geq Z_{\alpha/2}) = \alpha/2$ 

### Confidence Intervals for *rxy*

To form a CI around *rxy* we use Fisher's *z*-transformation to form a CI on the transformed scale:

$$
z \pm Z_{\alpha/2}/\sqrt{n-3}
$$

Then we need to transform *z* limits back to *r*:

$$
r=\frac{e^{2z}-1}{e^{2z}+1}
$$

### Example #1: Correlation Inference Questions

Returning to Momma Leona's Pizza example, suppose we want to. . .

- (a) Test if there is a significant linear relationship between student population (*x*) and quarterly pizza sales (*y*), i.e., test  $H_0: \rho_{XY} = 0$ versus  $H_1$ :  $\rho_{XY} \neq 0$ . Use  $\alpha = 0.05$  significance level.
- (b) Test  $H_0$ :  $\rho_{XY} = 0.8$  versus  $H_1$ :  $\rho_{XY} \neq 0.8$ . Use  $\alpha = .05$  level.
- (b) Test  $H_0$ :  $\rho_{XY} = 0.8$  versus  $H_1$ :  $\rho_{XY} > 0.8$ . Use  $\alpha = .05$  level.
- (d) Make a 90% CI for  $\rho_{XY}$ .

### Example #1: Answer 1a

Question: Test  $H_0$ :  $\rho_{XY} = 0$  versus  $H_1$ :  $\rho_{XY} \neq 0$ . Use  $\alpha = .05$ .

The needed *t* test statistic is

$$
T^* = \frac{r_{xy}\sqrt{n-2}}{\sqrt{1-r_{xy}^2}} = \frac{0.950123\sqrt{8}}{\sqrt{1-0.950123^2}} = 8.616749
$$

which follows a  $t_8$  distribution.

The critical  $t_8$  values are  $t_8^{(.025)} = -2.306004$  and  $t_8^{(.975)} = 2.306004$ , so our decision is

$$
t_8^{(.975)} = 2.306004 < 8.616749 = T^* \implies \text{Reject } H_0
$$

### Example #1: Answer 1b

Question: Test  $H_0$ :  $\rho_{XY} = 0.8$  versus  $H_1$ :  $\rho_{XY} \neq 0.8$ . Use  $\alpha = .05$ .

First form the *z*-transformed variable

$$
z = 0.5 \ln \left( \frac{1+\hat{r}}{1-\hat{r}} \right) = 0.5 \ln \left( \frac{1.950123}{0.04987704} \right) = 1.833043
$$

which is approximately normal with mean and variance

$$
E(z) = 0.5 \ln \left( \frac{1 + \rho_0}{1 - \rho_0} \right) = 0.5 \ln \left( \frac{1.8}{0.2} \right) = 1.098612
$$
  

$$
V(z) = \frac{1}{n - 3} = 1/7
$$

under the null hypothesis  $H_0$ :  $\rho_{XY} = 0.8$ .

Nathaniel E. Helwig (U of Minnesota) [Correlation and Geometry](#page-0-0) Updated 04-Jan-2017 : Slide 36

### Example #1: Answer 1b (continued)

Question: Test  $H_0$ :  $\rho_{XY} = 0.8$  versus  $H_1$ :  $\rho_{XY} \neq 0.8$ . Use  $\alpha = .05$ .

Now form the standardized variable

$$
Z^* = \frac{z - z_0}{\sqrt{V(z)}} = \frac{1.833043 - 1.098612}{1/\sqrt{7}} = 1.943122
$$

which is approximately  $N(0, 1)$  under  $H_0: \rho_{XY} = 0.8$ .

The critical *Z* values are  $Z_{.025} = -1.959964$  and  $Z_{.975} = 1.959964$ , so our decision is

$$
Z_{.975} = 1.959964 > 1.943122 = Z^* \Longrightarrow \text{ Retain } H_0
$$

### Example #1: Answer 1c

Question: Test  $H_0$  :  $\rho_{XY}$  = 0.8 versus  $H_1$  :  $\rho_{XY}$  > 0.8. Use  $\alpha$  = .05.

We have the same transformed variable  $z = 1.833043$  with  $E(z) = 1.098612$  and  $V(z) = 1/7$ ; results in the same

$$
Z^* = \frac{z - z_0}{\sqrt{V(z)}} = \frac{1.833043 - 1.098612}{1/\sqrt{7}} = 1.943122
$$

which is approximately  $N(0, 1)$  under  $H_0: \rho_{XY} = 0.8$ 

The critical *Z* value is  $Z_{.95} = 1.644854$ , so our decision is

 $Z_{.95} = 1.644854 < 1.943122 = Z^* \implies$  Reject  $H_0$ 

## Example #1: Answer 1d

Question: Make a 90% CI for <sub>ρxγ</sub>.

First form the *z*-transformed variable

$$
z = 0.5 \ln \left( \frac{1+\hat{r}}{1-\hat{r}} \right) = 0.5 \ln \left( \frac{1.950123}{0.04987704} \right) = 1.833043
$$

which is approximately normal with variance  $V(z) = 1/7$ .

The critical *Z* value is  $Z_{.95} = 1.644854$ , so the 90% CI is given by  $z$   $\pm$   $Z_{.95}\sqrt{\mathrm{V}(z)} =$  1.833043  $\pm$  1.644854 $\sqrt{1/7} =$  [1.211347; 2.45474] and converting the *z* limits back to the correlation scale produces

$$
\left[\frac{e^{2(1.211347)}-1}{e^{2(1.211347)}+1};\ \frac{e^{2(2.45474)}-1}{e^{2(2.45474)}+1}\right]=[0.8370831;\ 0.9853554]
$$

### <span id="page-39-0"></span>Data Overview

This example uses the *GPA* data set that we examined before.

From http://onlinestatbook.com/2/regression/intro.html

*Y*: student's university grade point average.

*X*: student's high school grade point average.

Have data from  $n = 105$  different students.

## Correlation Calculation

Calculate Pearson's correlation with cor function:

- > X=gpa\$high\_GPA
- > Y=gpa\$univ\_GPA
- $>$  cor(X.Y)
- [1] 0.7795631

Calculate Pearson's correlation with  $cov$  and sd functions:

```
> COV(X, Y)/(sd(X) \starsd(Y))
[1] 0.7795631
```
Nathaniel E. Helwig (U of Minnesota) [Correlation and Geometry](#page-0-0) Updated 04-Jan-2017 : Slide 41

### Correlation Calculation (continued)

### Calculate Pearson's correlation manually:

- > mux=mean(X)
- > muy=mean(Y)
- $>$  cxy=sum((X-mux)  $*(Y-muy)$ )
- > sx=sqrt(sum((X-mux)^2))
- $>$  sy=sqrt(sum((Y-muy)^2))
- > cxy/(sx\*sy)
- [1] 0.7795631

### Testing for Non-Zero Correlation

### To test  $H_0: \rho_{XY} = 0$  versus  $H_1: \rho_{XY} \neq 0$  use the cor.test function: > cor.test(X,Y)

Pearson's product-moment correlation

```
data: X and Y
t = 12.632, df = 103, p-value < 2.2e-16
alternative hypothesis: true correlation is not equal to 0
95 percent confidence interval:
 0.6911690 0.8449761
sample estimates:
      cor
0.7795631
```
## Testing for Non-Zero Correlation (continued)

### Note that we can get the same results manually using

```
> qpacr=cor(X, Y)
> tstar=gpacr*sqrt(length(X)-2)/sqrt(1-gpacr^2)
> tstar
[1] 12.63197
> 2*(1-pt(tstar, 103))[1] 0
> z=log((1+qpacr)/(1-qpacr))/2
> 7[1] 1.044256
> zlo=z-qnorm(.975)/sqrt(102)
> zhi = z + qnorm(.975)/sqrt(102)> c(zlo,zhi)
[1] 0.8501905 1.2383212
> rlo=(exp(2*zlo)-1)/(exp(2*zlo)+1)
\frac{1}{2} rhi=(exp(2*zhi)-1)/(exp(2*zhi)+1)
> c(rlo,rhi)
[1] 0.6911690 0.8449761
```
## Testing for Arbitrary Correlation

```
To test H_0: \rho_{XY} = 0.7 versus H_1: \rho_{XY} \neq 0.7 define fisherz function
```

```
fisherz=function(r,n,rho0=0){
  z = log((1+r)/(1-r))/2z0=log((1+rho0)/(1-rho0))/2
  zstar=(z-z0)*sqrt(n-3)pval=2*(1-pnorm(abs(zstar)))
  list(z=z,pval=pval)
```

```
}
```
### and then use

```
> fisherz(cor(X, Y), 105, rho0=0.7)
SZ[1] 1.044256
$pval
[1] 0.07391138
```
### Testing for Arbitrary Correlation (continued)

Note that we could also test  $H_0$ :  $\rho_{XY} = 0.7$  versus  $H_1$ :  $\rho_{XY} \neq 0.7$ using the output from the cor.test function.

Output 95% CI from  $cor.$  test function is  $[0.6911690, 0.8449761]$ , which contains the null hypothesis value of  $\rho_{XY} = 0.7$ .

So, we retain the null hypothesis at the  $\alpha = 0.05$  level.

# <span id="page-46-0"></span>**Geometrical Interpretations**

Nathaniel E. Helwig (U of Minnesota) [Correlation and Geometry](#page-0-0) Updated 04-Jan-2017 : Slide 47

### <span id="page-47-0"></span>Geometry of Sum-of-Squares

**J** is an  $n \times 1$  vector of ones

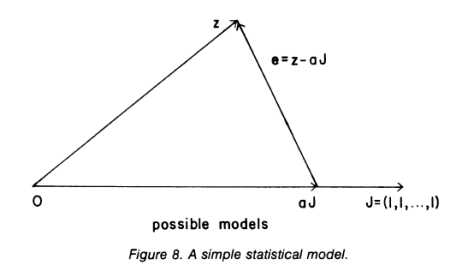

Bryant, P. (1984). Geometry, statistics, probability: Variations on a common theme. *The American Statistician, 38*, 38–48.

Let *a***J** denote a constant vector

Let  $\mathbf{z} = (z_1, \ldots, z_n)'$  denote any *n*-dimensional vector

$$
SS = \sum_{i=1}^{n} (z_i - a)^2 = ||\mathbf{e}||^2
$$
 with 
$$
\mathbf{e} = \mathbf{z} - a\mathbf{J}
$$

### Geometry of Sum-of-Squares Total

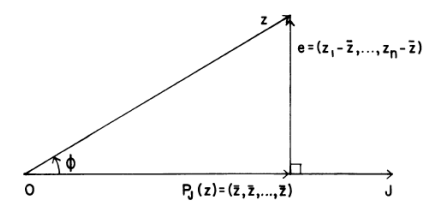

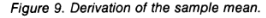

Bryant, P. (1984). Geometry, statistics, probability: Variations on a common theme. *The American Statistician, 38*, 38–48.

**J** is an  $n \times 1$  vector of ones *n*<sup>−1</sup>**JJ**<sup>*i*</sup> is projection matrix

Let  $\mathbf{z} = (z_1, \ldots, z_n)'$  denote any *n*-dimensional vector

 $\mathsf{Let}\ P_{J}(\mathsf{z})=n^{-1}\mathsf{J}\mathsf{J}'\mathsf{z}=\bar{z}\mathsf{J}$  denote the projection of **z** onto **J**

Note:  $z - P_J(z)$  is orthogonal to **J** 

### <span id="page-49-0"></span>Geometry of Pearson's Correlation

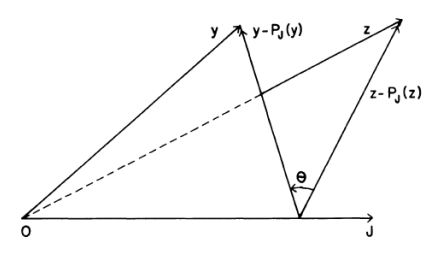

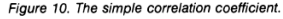

Bryant, P. (1984). Geometry, statistics, probability: Variations on a common theme. *The American Statistician, 38*, 38–48.

 $\mathsf{Let}\ \mathsf{y}=\{y_i\}_{i=1}^n \text{ and } P_J(\mathsf{y})=\bar{y}\mathsf{J}$ denote the projection of **y** onto **J**.

Correlation is cosine of angle between  $\mathbf{v} - P_J(\mathbf{v})$  and  $\mathbf{z} - P_J(\mathbf{z})$ :

$$
r = \cos(\theta)
$$
  
= 
$$
\frac{(\mathbf{y} - P_J(\mathbf{y}))'(\mathbf{z} - P_J(\mathbf{z}))}{\|\mathbf{y} - P_J(\mathbf{y})\| \|\mathbf{z} - P_J(\mathbf{z})\|}
$$

### <span id="page-50-0"></span>Part (Semipartial) Correlation

Given predictors  $X_1, X_2$  and response Y, the part (or semipartial) correlation of Y and  $X_1$ , controlling for  $X_2$ , can be written as

$$
r_{Y(X_1 \cdot X_2)} = \frac{r_{YX_1} - r_{YX_2}r_{X_1X_2}}{\sqrt{1 - r_{X_1X_2}^2}}
$$

Note that  $r_{Y(X_1\cdot X_2)}$  is the correlation between  $\,$  and  $(X_1-\hat{X}_1),$  where  $\hat X_1=\hat\gamma_0+\hat\gamma_1X_2$  and  $(\hat\gamma_0,\hat\gamma_1)$  are OLS coefficients predicting  $X_1$  from  $X_2.$ 

### Partial Correlation

Given predictors  $X_1, X_2$  and response Y, the partial correlation of Y and  $X_1$ , controlling for  $X_2$ , can be written as

$$
r_{YX_1 \cdot X_2} = \frac{r_{YX_1} - r_{YX_2}r_{X_1X_2}}{\sqrt{1 - r_{YX_2}^2} \sqrt{1 - r_{X_1X_2}^2}} = \frac{r_{Y(X_1 \cdot X_2)}}{\sqrt{1 - r_{YX_2}^2}}
$$

Note that  $r_{YX_1\cdot X_2}$  is the correlation between  $(Y-\hat{Y}^*)$  and  $(X_1-\hat{X}_1),$ where  $\hat{Y}^* = \hat{\kappa}_0 + \hat{\kappa}_1 X_2$  and  $\hat{X}_1 = \hat{\gamma}_0 + \hat{\gamma}_1 X_2$ .

Note that  $r^2_{YX_1\cdot X_2}\ge r^2_{Y(X_1\cdot X_2)}$  with equality holding only when  $r^2_{YX_2}=0.$ 

### <span id="page-52-0"></span>Part and Partial Correlation in R

We can define our own part and partial correlation function.

```
pcor=function(x,y,z,type=c("partial","part")){
  rxy=cor(x,y)
  rxz=cor(x,z)
  ryz=cor(y,z)
  pc=(rxy-ryz*rxz)/sqrt(1-rxz^2)
  if(type[1]=="partial"){pc=pc/sqrt(1-ryz^2)}
  pc
}
```
Note:  $pcor$  calculates partial (or part) correlation between  $x$  and  $y$ , controlling for  $z$ ; for part correlation, effect of  $z$  is removed from  $x$ .